## **System Settings**

System Settings is where you can tweak and tune settings that will affect the entire ecosystem of Joget.

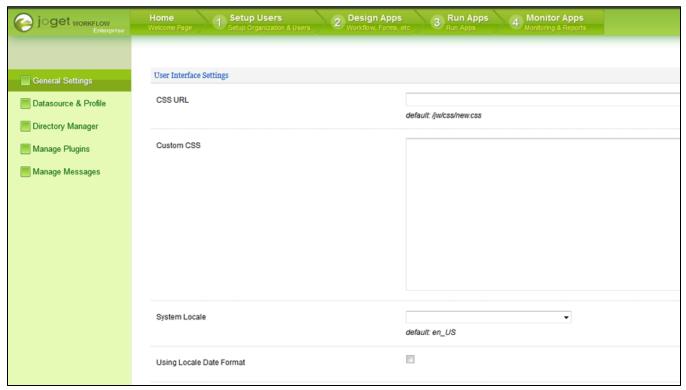

Figure 1: System Settings

It consists of several categories as follow:-

- General Settings
- Datasource & Profile Setting
- Directory Manager Settings
- Manage Messages
- Manage Plugins